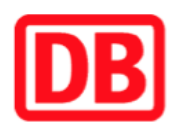

## **Umgebungsplan**

## **Babelsberg**

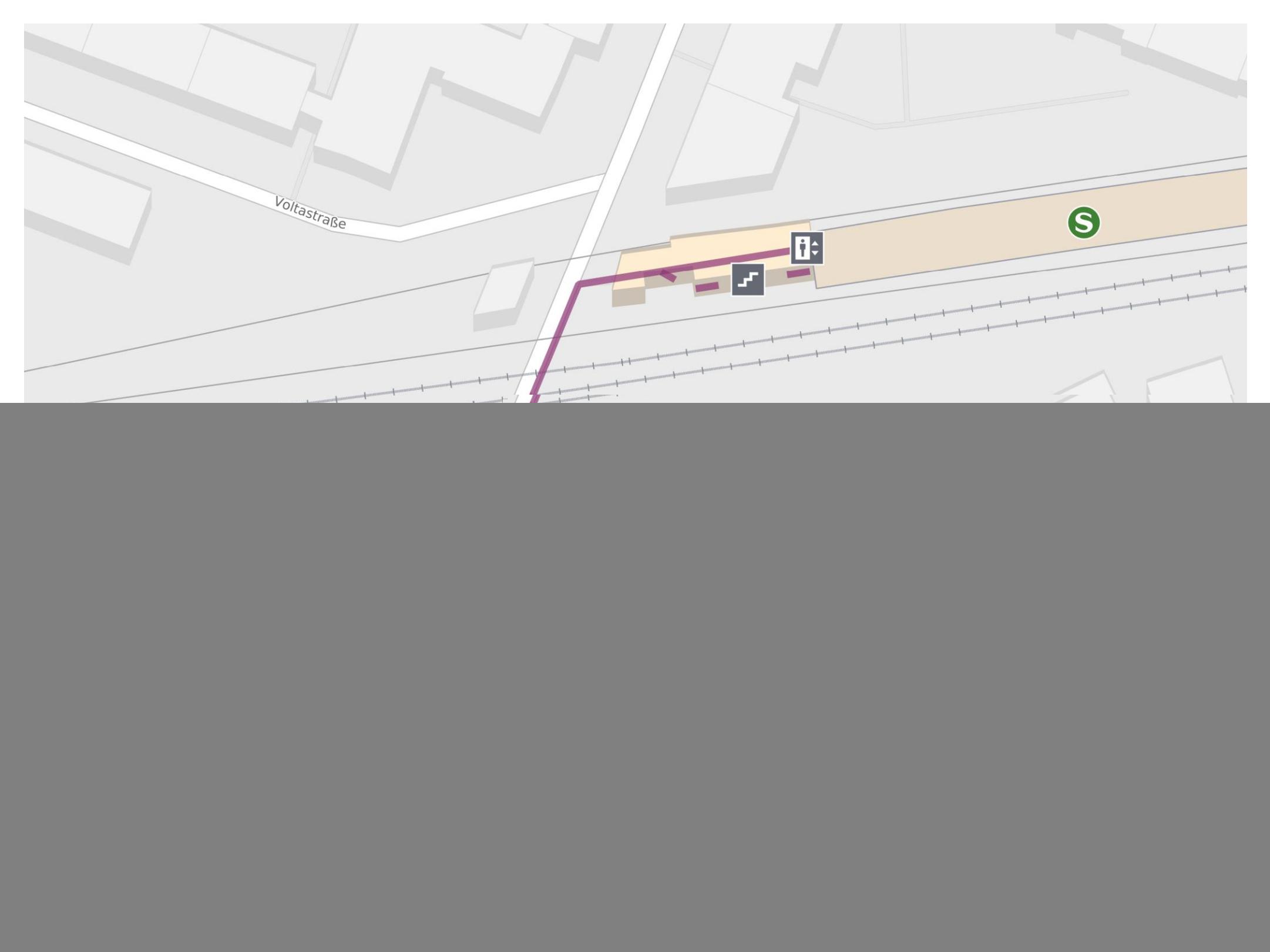

![](_page_0_Picture_4.jpeg)

## **Wegbeschreibung Schienenersatzverkehr \***

Verlassen Sie den Bahnsteig und begeben Sie sich an die Karl-Liebknecht-Straße. Biegen Sie nach links ab und folgen Sie dem Straßenverlauf bis zu den Ersatzhaltestellen auf Höhe der Bushaltestellen.

![](_page_0_Picture_8.jpeg)

Bitte beachten Sie gegebenenfalls auch die zusätzlichen Informationen zu Baumaßnahmen am Bahnsteig.

![](_page_0_Picture_11.jpeg)

Ersatzhaltestelle Richtung Potsdam Hbf

Ersatzhaltestelle Richtung Griebnitzsee

Im QR Code sind die Koordinaten der Ersatzhaltestelle hinterlegt. \* Fahrradmitnahme im Schienenersatzverkehr nur begrenzt möglich.

21.08.2020, V1.5 2000 and the Capping Bahnhofsmanagement Berlin Berlin Bahnhof.de / DB Bahnhof live App barrierefrei nicht barrierefrei